## **CASAVA FASTQ Filter Element**

Reads in FASTQ file produced by CASAVA 1.8 contain 'N' or 'Y' as a part of an idetifier. 'Y' if a read if filtered, 'N' if the read if the read is not filtered. The workflow cleans up the filtered reads. For example: @HWI-ST880:181:D1WRUACXX:8:1102:4905:2125 1:N:0:TAAGGG CTTACATAACTACTGACCATGCTCTCTCTTGTCTGTCTCTTATACACATCT + 111442222322324232AAFFHIJJJJJJIHIIF111CGGFHIG???FGB @HWI-ST880:181:D1WRUACXX:8:1102:7303:2101 1:Y:0:TAAGGG TCCTTACTGTCTGAGCAATGGGATTCCATCTTTTACGATCTAGACATGGCT + 11++4222322.

**Element type:** CASAVAFilter

## **Parameters**

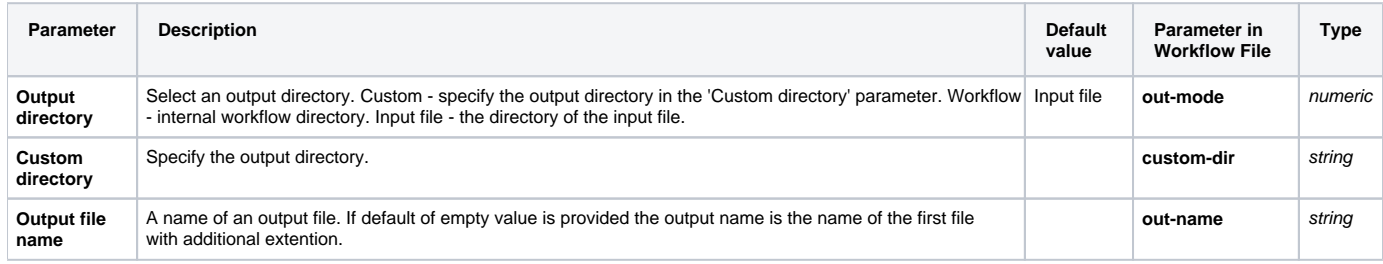

## Input/Output Ports

The element has 1 input port:

**Name in GUI:** Input File

**Name in Workflow File:** in-file

## **Slots:**

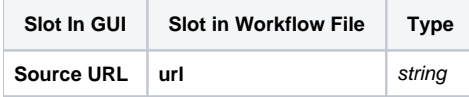

And 1 output port:

**Name in GUI:** Output File

**Name in Workflow File:** out-file

**Slots:**

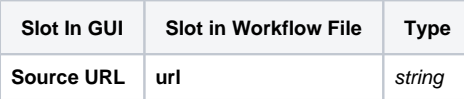